### <span id="page-0-0"></span>Cross-Validation and Bias-Variance

#### Nate Wells

Math 243: Stat Learning

October 14th, 2020

### **Outline**

In today's class, we will. . .

- Discuss variability in error estimates
- Investigate methods of cross-validation (LOOCV and k-fold cv)
- Implement CV in R
- Investigate the Bias-Variance trade-off

# <span id="page-2-0"></span>Section 1

[Cross Validation](#page-2-0)

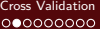

[The Bias-Variance Trade-off](#page-27-0)<br>00

### Penguins!

The penguins data set from the palmerpenguins package collected by Dr. Kristen Gorman on several attributes of antarctic penguins:

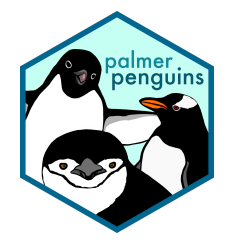

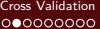

[The Bias-Variance Trade-off](#page-27-0)<br>00

### Penguins!

The penguins data set from the palmerpenguins package collected by Dr. Kristen Gorman on several attributes of antarctic penguins:

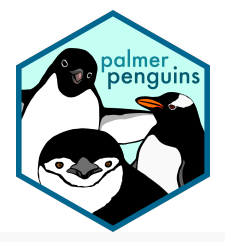

**library**(palmerpenguins) **data**(penguins) **head**(penguins)

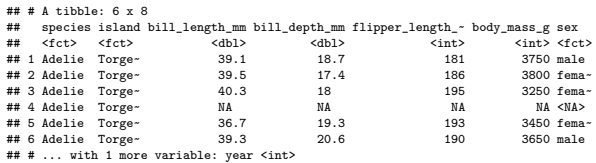

### Penguin Species vs Body Mass and Flipper Length

Build LDA and QDA models for species as a function of body\_mass\_g and flipper\_length\_mm.

- Set a seed for reproducibility
- Use 70% of your data for training, and reserve remaining data for test.
- Record the error rates for each model on the google sheet on the course webpage

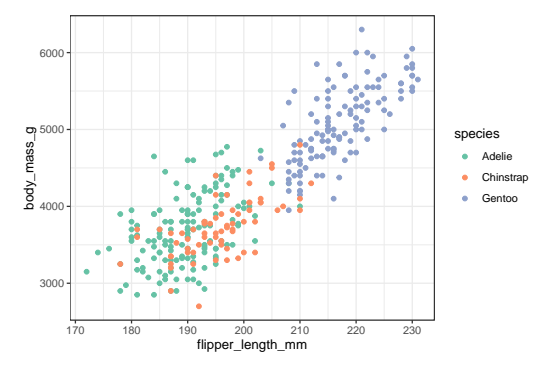

#### Example

```
set.seed(1012)
penguins_train<-penguins %>% sample_frac(.7)
penguins_test<-penguins %>% anti_join(penguins_train)
lda_mod<-lda(species ~ flipper_length_mm + body_mass_g, data = penguins_train)
qda_mod<-qda(species ~ flipper_length_mm + body_mass_g, data = penguins_train)
lda_pred<-predict(lda_mod, penguins_test)
qda_pred<-predict(qda_mod, penguins_test)
```

```
lda_conf<-table(lda_pred$class, penguins_test$species)
lda_error<-(sum(lda_conf) - sum(diag(lda_conf)))/sum(lda_conf)
```

```
qda_conf<-table(qda_pred$class, penguins_test$species)
qda_error<-(sum(qda_conf) - sum(diag(qda_conf)))/sum(qda_conf)
```
**data.frame**(lda\_error, qda\_error)

## lda\_error qda\_error ## 1 0.2673267 0.2376238

LOOCV partitions data into two sets:

- A single observation is randomly chosen as the test set
- All remaining observations are used as the training set to fit the model

LOOCV partitions data into two sets:

- A single observation is randomly chosen as the test set
- All remaining observations are used as the training set to fit the model

The process is repeated for each possible test set, and the average error rate computed among all partitions is computed

LOOCV partitions data into two sets:

- A single observation is randomly chosen as the test set
- All remaining observations are used as the training set to fit the model

The process is repeated for each possible test set, and the average error rate computed among all partitions is computed

The cross-validation estimate CV for average test MSE is therefore:

$$
CV_{(n)} = \frac{1}{n} \sum_{i=1}^{n} \text{MSE}_{i}
$$

LOOCV partitions data into two sets:

- A single observation is randomly chosen as the test set
- All remaining observations are used as the training set to fit the model

The process is repeated for each possible test set, and the average error rate computed among all partitions is computed

The cross-validation estimate CV for average test MSE is therefore:

$$
CV_{(n)} = \frac{1}{n} \sum_{i=1}^{n} \text{MSE}_{i}
$$

For the very special case of least squares regression, the following formula for CV holds:

$$
CV_{(n)} = \frac{1}{n} \sum_{i=1}^{n} \left( \frac{y_i - \hat{y}_i}{1 - h_i} \right)^2 \quad \text{where } h_i = \frac{1}{n} + \frac{(x_i - \bar{x})^2}{\sum_{j=1}^{n} (x_j - \bar{x})^2}
$$

### LOOCV in R

The cv.glm() function in the boot package can be used to perform LOOCV, and functions nearly identically to glm().

**library**(boot)

```
penguins_nona <-penguins %>% drop_na()
```

```
my_glm<-glm(body_mass_g ~ flipper_length_mm , data = penguins_nona )
cv_error<- cv.glm(penguins_nona, my_glm)
cv_error$delta
```
## [1] 155563.6 155560.9

### LOOCV in R

The cv.glm() function in the boot package can be used to perform LOOCV, and functions nearly identically to glm().

```
library(boot)
```

```
penguins_nona <-penguins %>% drop_na()
```

```
my_glm<-glm(body_mass_g ~ flipper_length_mm , data = penguins_nona )
cv_error<- cv.glm(penguins_nona, my_glm)
cv_error$delta
```

```
## [1] 155563.6 155560.9
```
• The cv.glm function produces a list with several components. For now, we are interesetd in the estimate for test MSE, which is the first entry of the delta attribute.

### LOOCV in R

The cv.glm() function in the boot package can be used to perform LOOCV, and functions nearly identically to glm().

```
library(boot)
```

```
penguins_nona <-penguins %>% drop_na()
```

```
my_glm<-glm(body_mass_g ~ flipper_length_mm , data = penguins_nona )
cv_error<- cv.glm(penguins_nona, my_glm)
cv_error$delta
```

```
## [1] 155563.6 155560.9
```
- The cv.glm function produces a list with several components. For now, we are interesetd in the estimate for test MSE, which is the first entry of the delta attribute.
- Our CV RSE is the square root of the CV MSE:

$$
CVRSE_{(n)} = \sqrt{MSE} = \sqrt{155563.6} = 394.4
$$

[Cross Validation](#page-2-0) [The Bias-Variance Trade-off](#page-27-0)

#### k-fold Cross Validation

What are some downsides of LOOCV?

What are some downsides of LOOCV?

• Modeling fitting can be expensive, and LOOCV requires n fits. Most are very similar.

What are some downsides of LOOCV?

- Modeling fitting can be expensive, and LOOCV requires n fits. Most are very similar.
- LOOCV may have high variance in estimating MSE, since the error outputs on each of the  $n$  models are highly correlated.

What are some downsides of LOOCV?

- Modeling fitting can be expensive, and LOOCV requires n fits. Most are very similar.
- LOOCV may have high variance in estimating MSE, since the error outputs on each of the  $n$  models are highly correlated.

Let's cut back and instead fit only k models.

What are some downsides of LOOCV?

- Modeling fitting can be expensive, and LOOCV requires *n* fits. Most are very similar.
- LOOCV may have high variance in estimating MSE, since the error outputs on each of the *n* models are highly correlated.

Let's cut back and instead fit only k models.

- Partition data into k sets of size n*/*k.
- Choose one subset of size n*/*k to be the test set, and remaining k − 1 subsets to be training sets.
- Repeat for each subset of size n*/*k.

What are some downsides of LOOCV?

- Modeling fitting can be expensive, and LOOCV requires *n* fits. Most are very similar.
- LOOCV may have high variance in estimating MSE, since the error outputs on each of the  $n$  models are highly correlated.

Let's cut back and instead fit only k models.

- Partition data into k sets of size n*/*k.
- Choose one subset of size n*/*k to be the test set, and remaining k − 1 subsets to be training sets.
- Repeat for each subset of size n*/*k.

The k-fold CV method will give an intermediate estiamte for MSE between LOOCV and pure validation.

What are some downsides of LOOCV?

- Modeling fitting can be expensive, and LOOCV requires *n* fits. Most are very similar.
- LOOCV may have high variance in estimating MSE, since the error outputs on each of the *n* models are highly correlated.

Let's cut back and instead fit only k models.

- Partition data into k sets of size n*/*k.
- Choose one subset of size n*/*k to be the test set, and remaining k − 1 subsets to be training sets.
- Repeat for each subset of size n*/*k.

The k-fold CV method will give an intermediate estiamte for MSE between LOOCV and pure validation.

• Note that LOOCV is a special case of k-fold CV when  $k = n$ .

### k-fold CV in R

```
We again use the cv.glm() function in the boot package.
library(boot)
set.seed(1)
penguins_nona <-penguins %>% drop_na()
my_glm<-glm(body_mass_g ~ flipper_length_mm , data = penguins_nona )
cv_error<- cv.glm(penguins_nona, my_glm, K = 10)
cv_error$delta
```
## [1] 155065.5 154997.3

### k-fold CV in R

```
We again use the cv.glm() function in the boot package.
library(boot)
set.seed(1)
penguins_nona <-penguins %>% drop_na()
my_glm<-glm(body_mass_g ~ flipper_length_mm , data = penguins_nona )
cv_error<- cv.glm(penguins_nona, my_glm, K = 10)
cv_error$delta
```
## [1] 155065.5 154997.3

• This gives a 10-fold CV RSE of

$$
CVRSE_{(10)} = \sqrt{CV}_{(10)} = \sqrt{155065.5} = 393.8
$$

[Cross Validation](#page-2-0) and Cross Validation and Cross Validation and Cross Validation and Cross Validation and Cross Variance Trade-off Cross Validation and Cross Validation and Cross Validation and Cross Validation and Cross V

#### Cross Validation for LDA and QDA

Both lda and qda have a LOOCV argument in their respective functions:

my\_lda<-**lda**(species **~** flipper\_length\_mm , data = penguins\_nona , CV = T)

#### Cross Validation for LDA and QDA

Both lda and qda have a LOOCV argument in their respective functions:

my\_lda<-**lda**(species **~** flipper\_length\_mm , data = penguins\_nona , CV = T)

When  $CV = T$ , both 1da and qda return a list of class (the prediction) and posterior (the probabilitiy), derived from the LOOCV analysis.

#### Cross Validation for LDA and QDA

Both lda and qda have a LOOCV argument in their respective functions:

my\_lda<-**lda**(species **~** flipper\_length\_mm , data = penguins\_nona , CV = T)

When  $CV = T$ , both 1da and qda return a list of class (the prediction) and posterior (the probabilitiy), derived from the LOOCV analysis.

• No CV error rates are reported. But can be computed using table

[Cross Validation](#page-2-0) and the Bias-Variance Trade-off and the Bias-Variance Trade-off and the Bias-Variance Trade-off and the Bias-Variance Trade-off and the Bias-Variance Trade-off and the Bias-Variance Trade-off and the Bias

#### Cross Validation for LDA and QDA

Both lda and qda have a LOOCV argument in their respective functions:

```
my_lda<-lda(species ~ flipper_length_mm , data = penguins_nona , CV = T)
```
When  $CV = T$ , both 1da and qda return a list of class (the prediction) and posterior (the probabilitiy), derived from the LOOCV analysis.

• No CV error rates are reported. But can be computed using table **head**(my\_lda**\$**class)

```
## [1] Adelie Adelie Adelie Adelie Adelie Adelie
## Levels: Adelie Chinstrap Gentoo
head(my_lda$posterior)
```
## Adelie Chinstrap Gentoo ## 1 0.9082461 0.09175317 7.235707e-07 ## 2 0.8394852 0.16050009 1.475275e-05 ## 3 0.6206141 0.37678880 2.597112e-03 ## 4 0.6803584 0.31879476 8.468137e-04 ## 5 0.7582377 0.24160938 1.528760e-04 ## 6 0.9082461 0.09175317 7.235707e-07

# Section 2

## <span id="page-27-0"></span>[The Bias-Variance Trade-off](#page-27-0)

<span id="page-28-0"></span>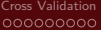

[The Bias-Variance Trade-off](#page-27-0)  $\circ \bullet$ 

### Example

See .html and .Rmd file on course webpage for live-coded notes